Praktische Informatik 3: Funktionale Programmierung Vorlesung 12 vom 15.01.2013: Effizienzaspekte

> Christoph Lüth Universität Bremen

Wintersemester 2012/13

**Rev. 1980** 1 [31]

### Inhalt

- ▶ Zeitbedarf: Endrekursion  **while** in Haskell
- Platzbedarf: Speicherlecks
- ► "Unendliche" Datenstrukturen
- <sup>I</sup> Verschiedene andere Performancefallen:
- $\blacktriangleright$  Überladene Funktionen, Listen
- $\blacktriangleright$  "Usual Disclaimers Apply":
	- **Firste Lösung: bessere Algorithmen**
	- ▶ Zweite Lösung: Büchereien nutzen

## Endrekursion Definition (Endrekursion) Eine Funktion ist endrekursiv, wenn (i) es genau einen rekursiven Aufruf gibt, (ii) der nicht innerhalb eines geschachtelten Ausdrucks steht. <sup>I</sup> D.h. darüber nur Fallunterscheidungen: **case** oder **if Entspricht goto** oder while in imperativen Sprachen.  $\triangleright$  Wird in Sprung oder Schleife übersetzt. **Braucht keinen Platz auf dem Stack.**

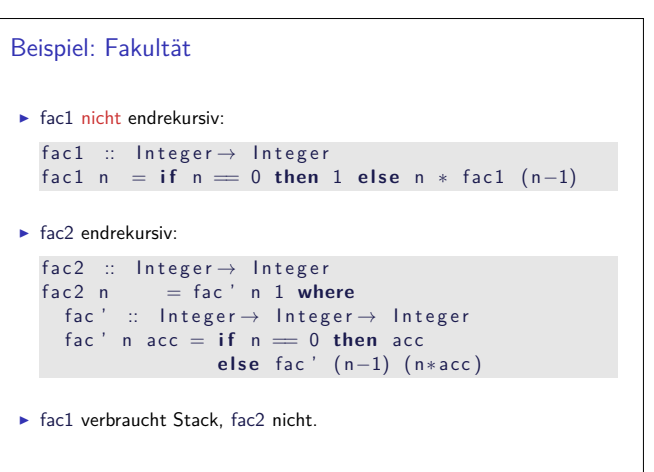

### Fahrplan

- ► Teil I: Funktionale Programmierung im Kleinen
- ▶ Teil II: Funktionale Programmierung im Großen
- ► Teil III: Funktionale Programmierung im richtigen Leben

2 [31]

4 [31]

6 [31]

8 [31]

- $\blacktriangleright$  Effizienzaspekte
- Eine Einführung in Scala
- Rückblich & Ausblick

### Effizienzaspekte

3 [31]

5 [31]

7 [31]

- ► Zur Verbesserung der Effizienz:
- **Analyse der Auswertungsstrategie**
- $\blacktriangleright$  ... und des Speichermanagement
- ▶ Der ewige Konflikt: Geschwindigkeit vs. Platz
- $\blacktriangleright$  Effizenzverbesserungen durch
	- $\blacktriangleright$  Endrekursion: Iteration in funktionalen Sprachen
- <sup>I</sup> Striktheit: Speicherlecks vermeiden (bei verzögerter Auswertung)
- ▶ Vorteil: Effizienz muss nicht im Vordergrund stehen

### Einfaches Beispiel  $\blacktriangleright$  In Haskell: even  $x =$  **if**  $x < 1$  **then**  $x = 0$  **else** even  $(x-2)$ ▶ Übersetzt nach C: int even (int x)  $\{$  if  $(x<1)$  return  $x = 0$ ; **else return** ( even  $(x-2)$  ); }  $\blacktriangleright$  Äquivalente Formulierung: int even (int x)  $\{$  if  $(x < 1)$  return  $x = 0$ ; **else**  $\{ x == 2;$  **return** even $(x);$  $\blacktriangleright$  Iterative Variante mit Schleife: int even (int x) { while  $(! ( x < 1)) x == 2;$ **return**  $x = 0;$  }

## Beispiel: Listen umdrehen  $\blacktriangleright$  Liste umdrehen, nicht endrekursiv: rev'  $::$  [a]  $\rightarrow$  [a] rev'  $\begin{bmatrix} \end{bmatrix} = \begin{bmatrix} \end{bmatrix}$ rev'  $(x:xs)$  = rev' xs +  $[x]$  $\blacktriangleright$  Hängt auch noch hinten an  $\ell O(n^2)!$ Eiste umdrehen, endrekursiv und  $O(n)$ : rev ::  $[a] \rightarrow [a]$  $rev xs = rev0 xs$  [] where  $rev0$  []  $ys = ys$  $rev0 (x:xs) ys = rev0 xs (x:ys)$  $\blacktriangleright$  Beispiel: last (rev [1..10000])

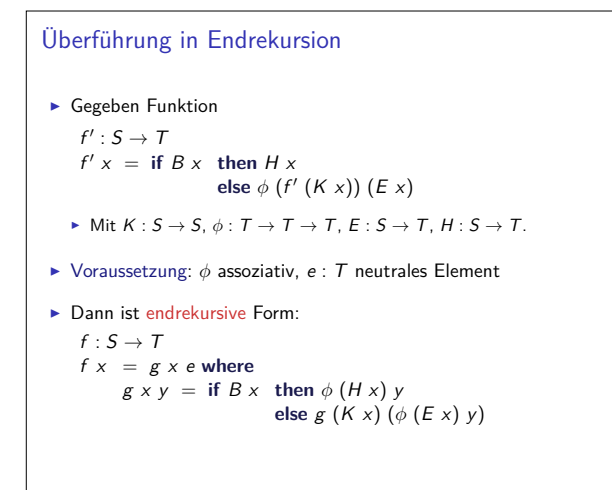

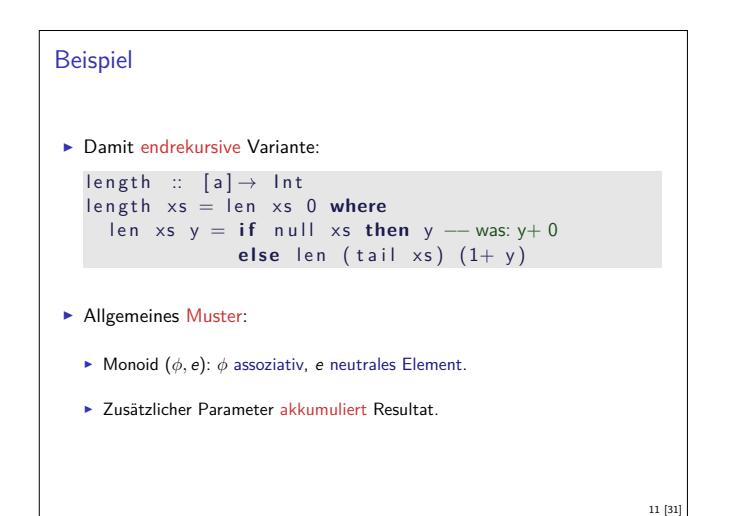

9 [31]

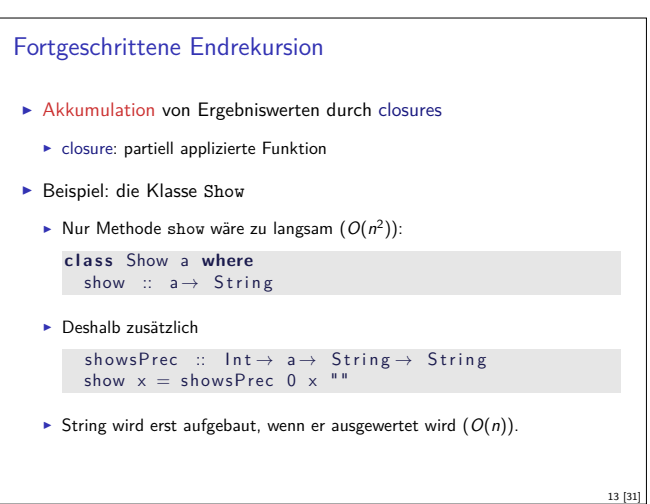

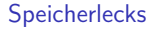

- $\blacktriangleright$  Garbage collection gibt unbenutzten Speicher wieder frei.
	- <sup>I</sup> Unbenutzt: Bezeichner nicht mehr im erreichbar
- $\blacktriangleright$  Verzögerte Auswertung effizient, weil nur bei Bedarf ausgewertet wird **Aber Achtung: Speicherlecks!**
- Eine Funktion hat ein Speicherleck, wenn Speicher unnötig lange im Zugriff bleibt.
	- $\blacktriangleright$  "Echte" Speicherlecks wie in C/C++ nicht möglich.
- $\blacktriangleright$  Beispiel: getLines, fac2
	- ► Zwischenergebnisse werden nicht auswertet.
	- **Insbesondere ärgerlich bei nicht-terminierenden Funktionen.**

```
Beispiel
\blacktriangleright Länge einer Liste (nicht-endrekursiv)
    length' :: [a] \rightarrow Intlength ' xs = if null xs then 0
                   else 1+ length' (tail xs)
► Zuordnung der Variablen:
                 K(x) \rightarrow \text{tail } xE(x) \rightarrow 1\phi(x, y) \mapsto x + yB(x) \rightarrow \text{null } xH(x) \rightarrow 0e \rightarrow 0Es gilt: \phi(x, e) = x + 0 = x (0 neutrales Element)
                                                                              10 [31]
```

```
Endrekursive Aktionen
\blacktriangleright Nicht endrekursiv:
   get Lines ' :: IO String
   getLines' = do str \leftarrow getLineif null str then return ""
                           else do rest ← getLines'
                          else do rest \leftarrow getLines'<br>return (str + rest)
\blacktriangleright Endrekursiv:
   getLines :: IO String
   getLines = getit "" where
       getit res = do str\leftarrow getLine
                            if null str then return res
                               else getit (res + str)
```
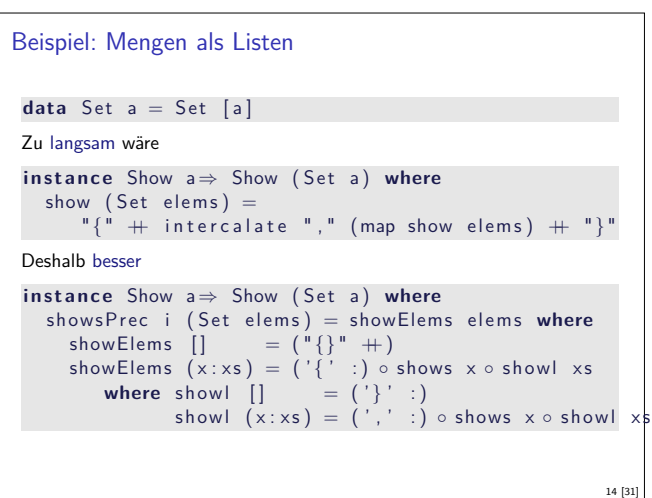

## **Striktheit**

15 [31]

```
I Strikte Argumente erlauben Auswertung vor Aufruf
  ▶ Dadurch konstanter Platz bei Endrekursion.
I Erzwungene Striktheit: seq :: α→β→ β
   \perp 'seq' b = \perpa 'sea' b = b\blacktriangleright seq vordefiniert (nicht in Haskell definierbar)
  \triangleright ($!) :: (a→ b)→ a→ b strikte Funktionsanwendung
    f $! x = x 'seq' f x\blacktriangleright ghc macht Striktheitsanalyse
\blacktriangleright Fakultät in konstantem Platzaufwand
   fac3 :: Integer \rightarrow Integer
  \int fac3 n = fac<sup>\overline{y}</sup> n 1 where
     fac' n acc = seq acc \frac{1}{2} if n = 0 then acc
                                          else fac' (n-1) (n*acc)
```
12 [31]

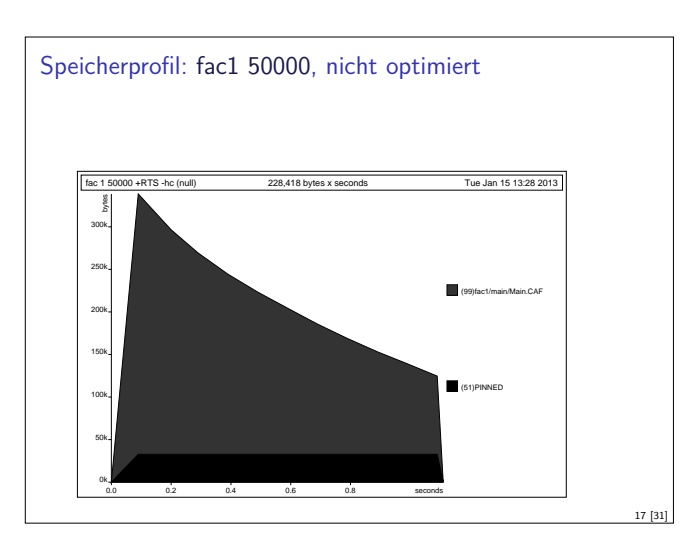

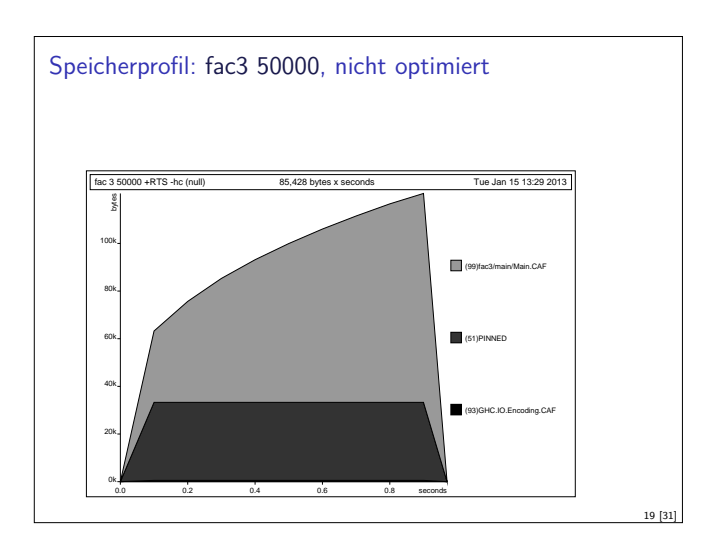

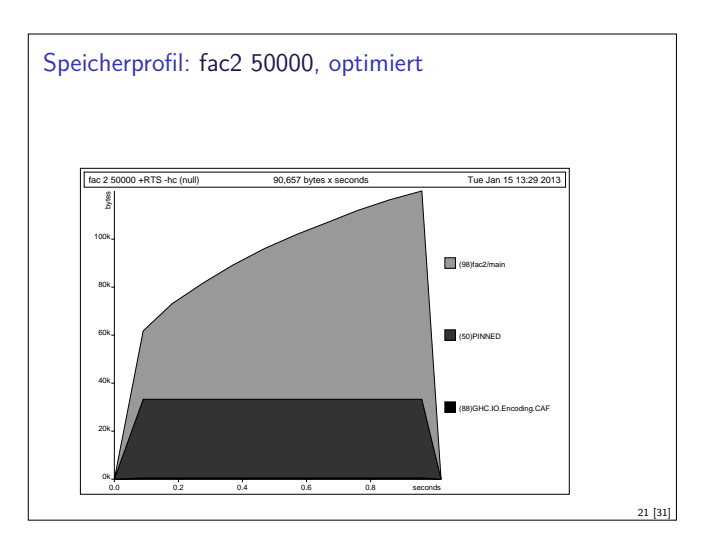

# Fazit Speicherprofile  $\blacktriangleright$  Endrekursion nur bei strikten Funktionen schneller  $\blacktriangleright$  Optimierung des ghc  $\blacktriangleright$  meist ausreichend für Striktheitsanalyse  $\blacktriangleright$  aber nicht für Endrekursion  $\triangleright$  Deshalb:  $\triangleright$  Manuelle Überführung in Endrekursion sinnvoll  $\blacktriangleright$  Compiler-Optimierung für Striktheit nutzen

23 [31]

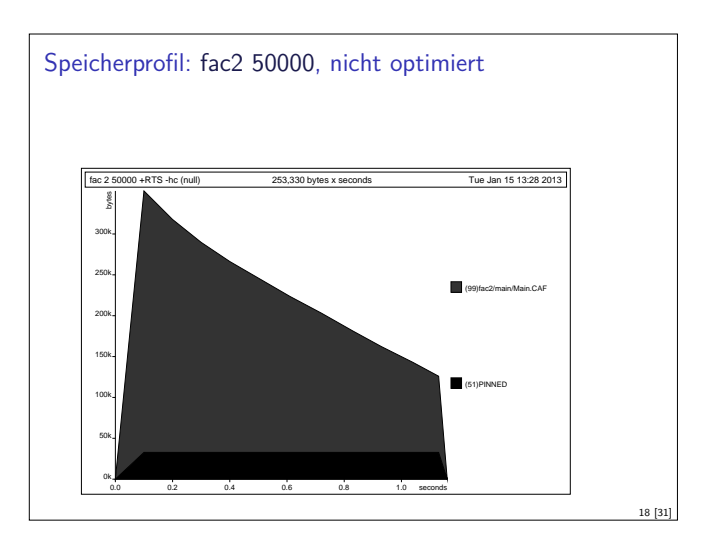

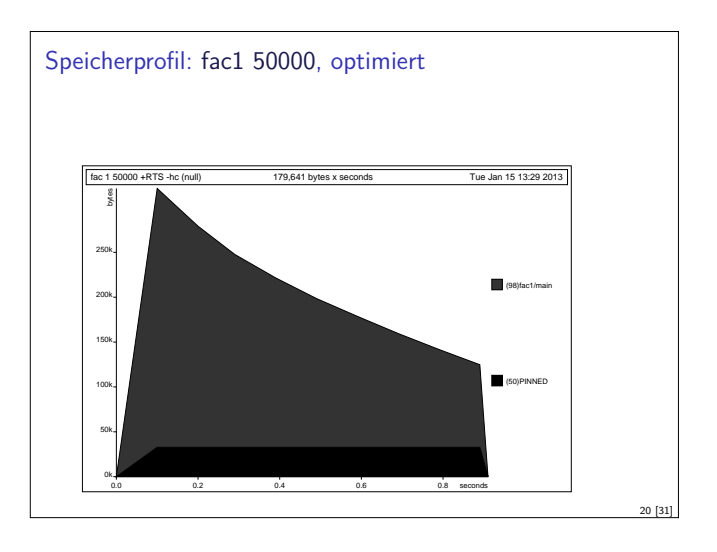

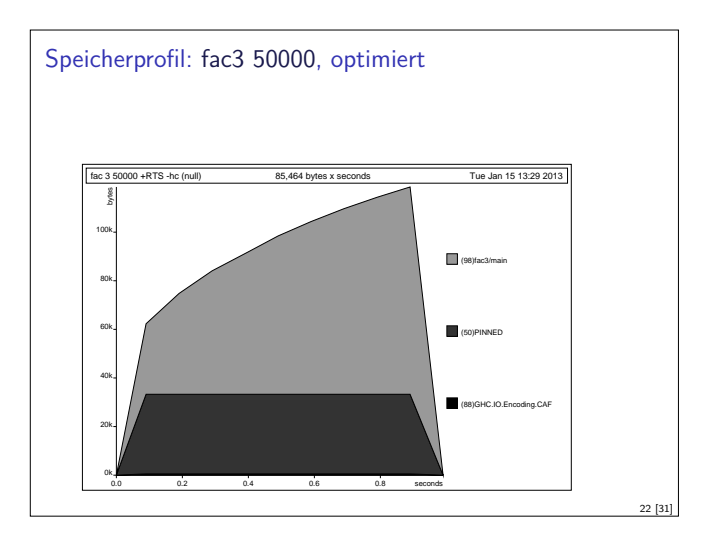

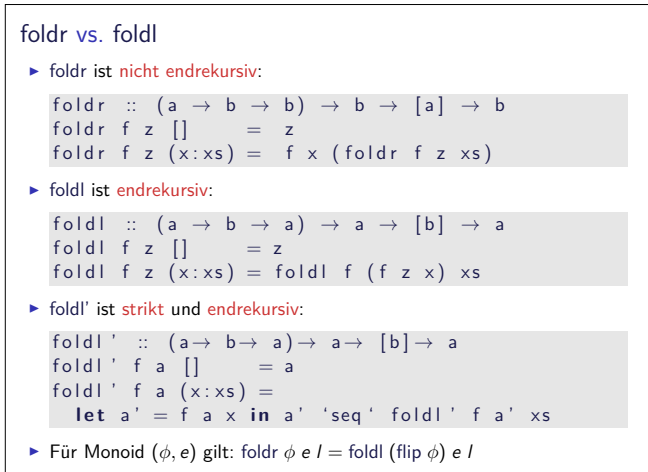

24 [31]

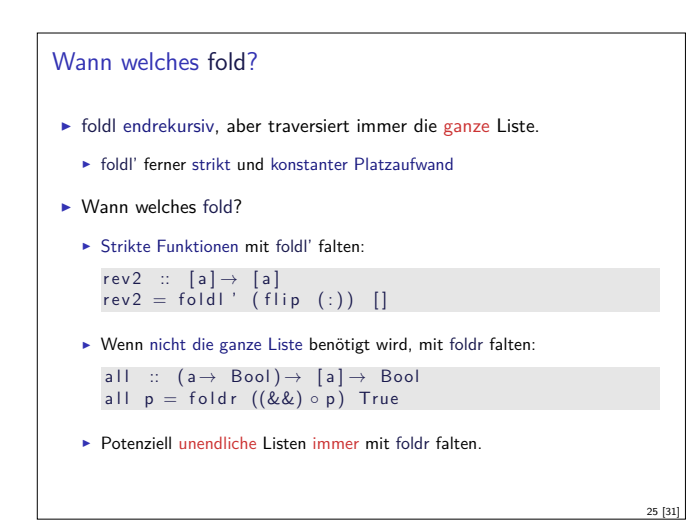

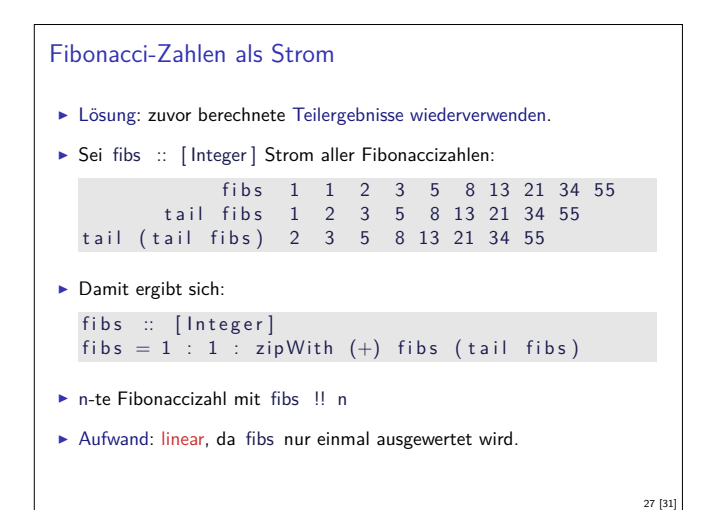

### Überladene Funktionen sind langsam.

- $\triangleright$  Typklassen sind elegant aber langsam.
	- **Implementierung von Typklassen: Verzeichnis (dictionary) von** Klassenfunktionen.
	- <sup>I</sup> Überladung wird zur Laufzeit aufgelöst
- ► Bei kritischen Funktionen: Spezialisierung erzwingen durch Angabe der Signatur
- ▶ NB: Zahlen (numerische Literale) sind in Haskell überladen!
- ► Bsp: facs hat den Typ Num a=> a-> a facs  $n =$  **if**  $n = 0$  then 1 else n\* facs  $(n-1)$

### Zusammenfassung

- **Endrekursion: while für Haskell** 
	- <sup>I</sup> Überführung in Endrekursion meist möglich.
	- $\blacktriangleright$  Noch besser sind strikte Funktionen.
- $\blacktriangleright$  Speicherlecks vermeiden: Striktheit und Endrekursion
- $\blacktriangleright$  Compileroptimierung nutzen
- <sup>I</sup> Datenstrukturen müssen nicht endlich repräsentierbar sein
- $\blacktriangleright$  Überladene Funktionen sind langsam.
- $\blacktriangleright$  Listen sind keine Felder oder endliche Abbildungen.

### Effizienz durch "unendliche" Datenstrukturen

- $\blacktriangleright$  Listen müssen nicht endlich repräsentierbar sein:
	- <sup>I</sup> Nützlich für Listen mit unbekannter Länge
	- ► Obacht: Induktion nur für endliche Listen gültig.
- $\blacktriangleright$  Beispiel: Fibonacci-Zahlen
	- $\blacktriangleright$  Aus der Kaninchenzucht.
- ► Sollte jeder Informatiker kennen.
	- $fib ' :: Int \rightarrow Integer$  $fib ' 0 = 1$
	- fib  $'$  1 = 1 fib ' n = fib '  $(n-1)+$  fib '  $(n-2)$
- ▶ Problem: baumartige Rekursion, exponentieller Aufwand.

### Implementation und Repräsentation von Datenstrukturen

26 [31]

28 [31]

30 [31]

- **Datenstrukturen werden intern durch Objekte in einem Heap** repräsentiert
- ► Bezeichner werden an Referenzen in diesen Heap gebunden
- <sup>I</sup> Unendliche Datenstrukturen haben zyklische Verweise
	- $\triangleright$  Kopf wird nur einmal ausgewertet. cycle (trace "Foo!" [5])
- <sup>I</sup> Anmerkung: unendlich Datenstrukturen nur sinnvoll für nicht-strikte Funktionen

#### Listen als Performance-Falle

- ► Listen sind keine Felder oder endliche Abbildungen
- $\blacktriangleright$  Listen:
	- $\blacktriangleright$  Beliebig lang
	- $\blacktriangleright$  Zugriff auf *n*-tes Element in linearer Zeit  $(O(n))$
	- <sup>I</sup> Abstrakt: frei erzeugter Datentyp aus Kopf und Rest
- <sup>I</sup> Felder Array ix a (Modul Array aus der Standardbücherei )
- $\triangleright$  Feste Größe (Untermenge von  $ix$ )
- $\triangleright$  Zugriff auf *n*-tes Element in konstanter Zeit ( $O(1)$ )
- $\blacktriangleright$  Abstrakt: Abbildung Index auf Daten
- ► Endliche Abbildung Map k v (Modul Data.Map)
- **Beliebige Größe**

29 [31]

31 [31]

- $\triangleright$  Zugriff auf *n*-tes Element in sublinearer Zeit (O(log n))
- **Abstrakt: Abbildung Schlüsselbereich k auf Wertebereich v**
- <sup>I</sup> Sonderfall: Set k <sup>≡</sup> Map k Bool